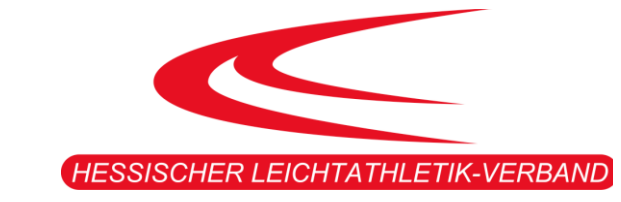

# HESSISCHE MEISTERSCHAFTEN IM MEHRKAMPF

## *DER MÄNNER, FRAUEN UND JUGEND U20-U16*

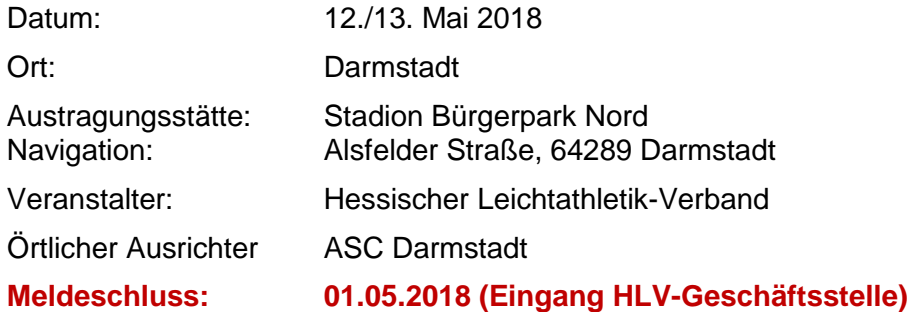

#### ALLGEMEINES:

Es gilt die aktuelle Fassung der "Allgemeinen Ausschreibungsbestimmungen für Hessische Meisterschaften".

#### HINWEISE:

In Notfällen (z.B. Stau bei der Anreise etc.) steht am Veranstaltungstag folgende Rufnummer zur Verfügung: 0174/5701452

#### TEILNAHMEBERECHTIGUNG:

In der Altersklasse U16 ist aus der Jugend U14 nur die M/W 13 startberechtigt. Meldungen für Einzelstarts finden gemäß IWR Regel 200.11 keine Berücksichtigung.

Die Beantragung einer Sonderstartgenehmigung ist möglich. Antrag mit Info [hier.](http://www.hlv.de/fileadmin/HLV/Dokumente_und_Formulare/03_Wettkampfsport/03_Info_Dokumente/Sonderstartrecht.pdf)

Eine Teilnahme "außer Wertung" ist möglich. Voraussetzung sind eine ordnungsgemäße Meldung und vorhandene freie Plätze in dem Wettbewerb.

#### WERTUNG:

Siehe Punkt 19 und 20 der "Allgemeinen Ausschreibungsbestimmungen für Hessische Meisterschaften".

#### ORGANISATIONSGEBÜHREN:

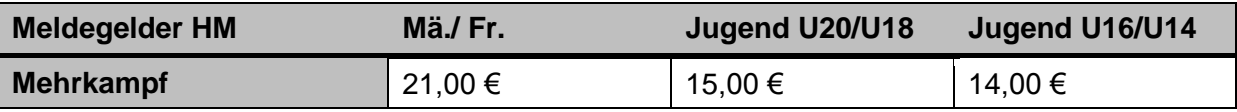

Bei gleichzeitiger Meldung für 5- und 10-Kampf der MJ U20/U18 sowie 4- und 7-Kampf der WJ U20/U18 bleibt es beim Organisationsbetrag von 15,00 €! Bei gleichzeitiger Meldung für 4- und 9-Kampf der MJ U16 sowie

4- und 7-Kampf der WJ U16 bleibt es beim Organisationsbetrag von 15,00 €!

#### WETTBEWERBE UND MAX. ANZAHL:

Bei der Meldung in den Altersklassen Männer, Frauen, Jugend U20 und U18 ist eine Vorleistung, dem Meisterschaftswettbewerb entsprechend, anzugeben.

Diese kann in den letzten 24 Monaten vor dem Meldeschluss erbracht worden sein. Meldungen ohne Vorleistung werden anerkannt, wenn dadurch die maximale Teilnehmerzahl nicht überschritten wird.

Bei der Meldung im 4-/9-Kampf bzw. 4-/7-Kampf der Altersklasse U16 ist keine Vorleistung, dem Meisterschaftswettbewerb entsprechend, anzugeben.

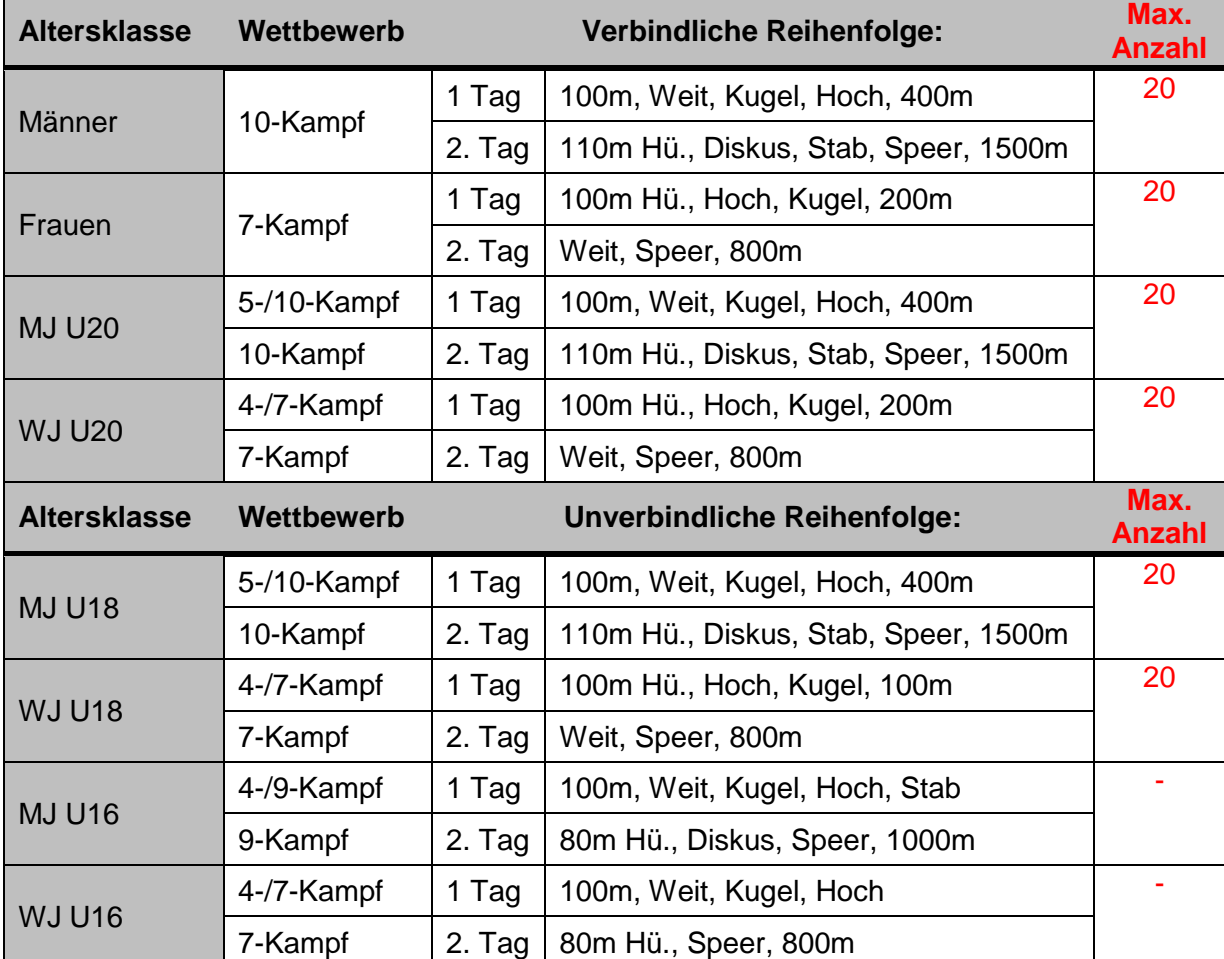

#### ANFANGSHÖHEN UND STEIGERUNGEN:

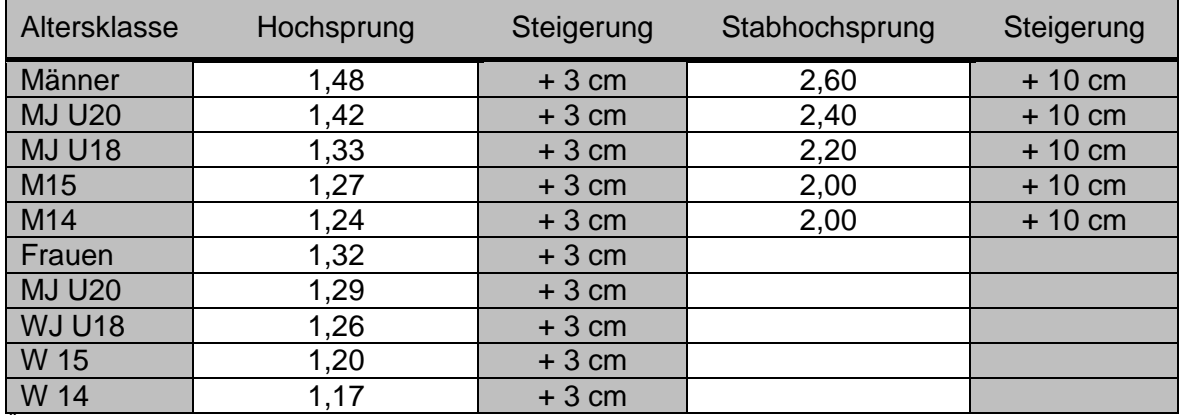

Änderung der Sprunghöhen und Steigerungen sind in Abhängigkeit der Qualifikationsleistung zu nationalen und internationalen Meisterschaften möglich.

### ZEITPLAN:

#### **SAMSTAG, DEN 13.05.2017**

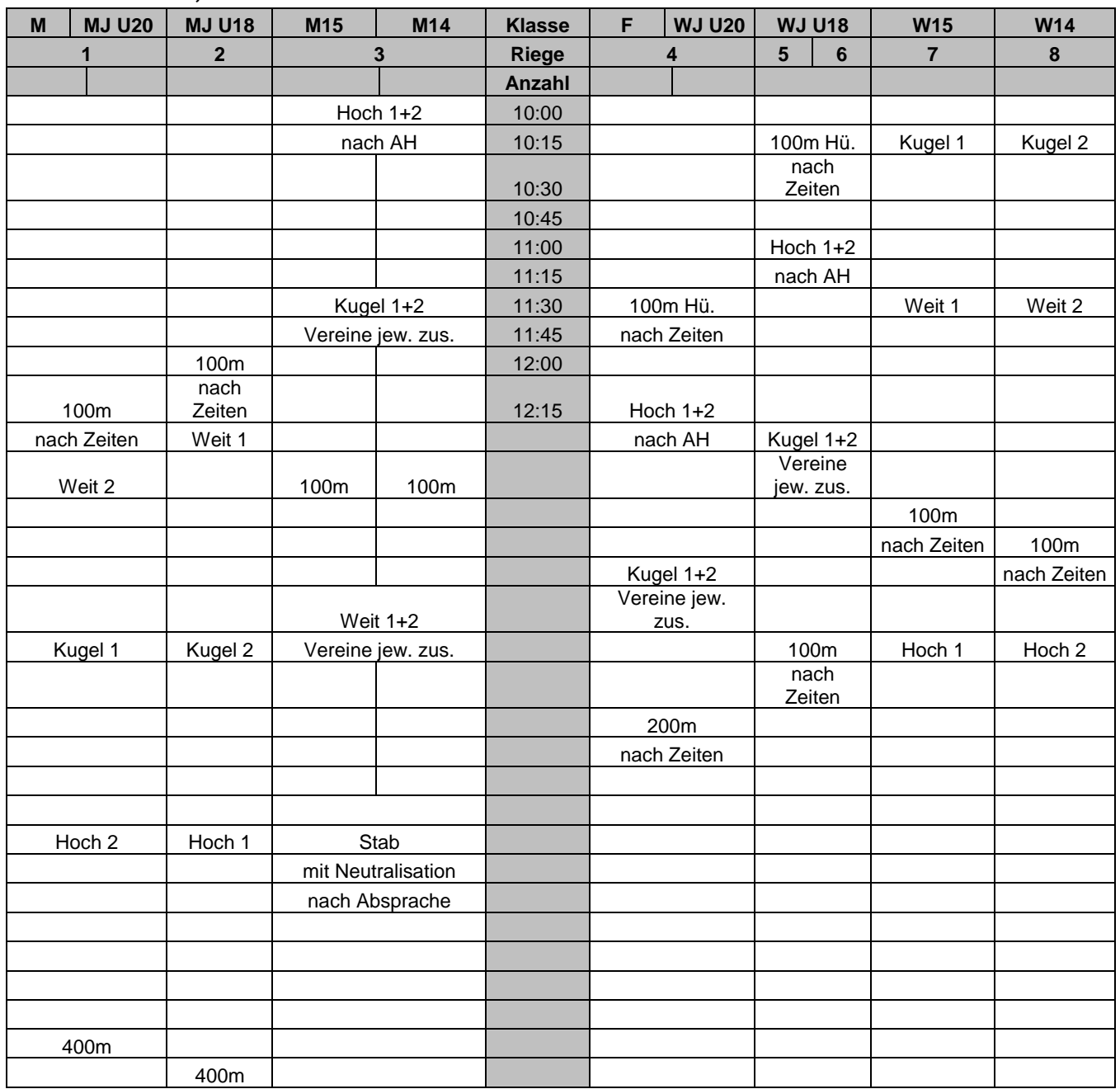

Ohne Gewähr, Änderungen möglich! Stand: 20.02.2018 Stand: 20.02.2018

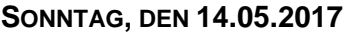

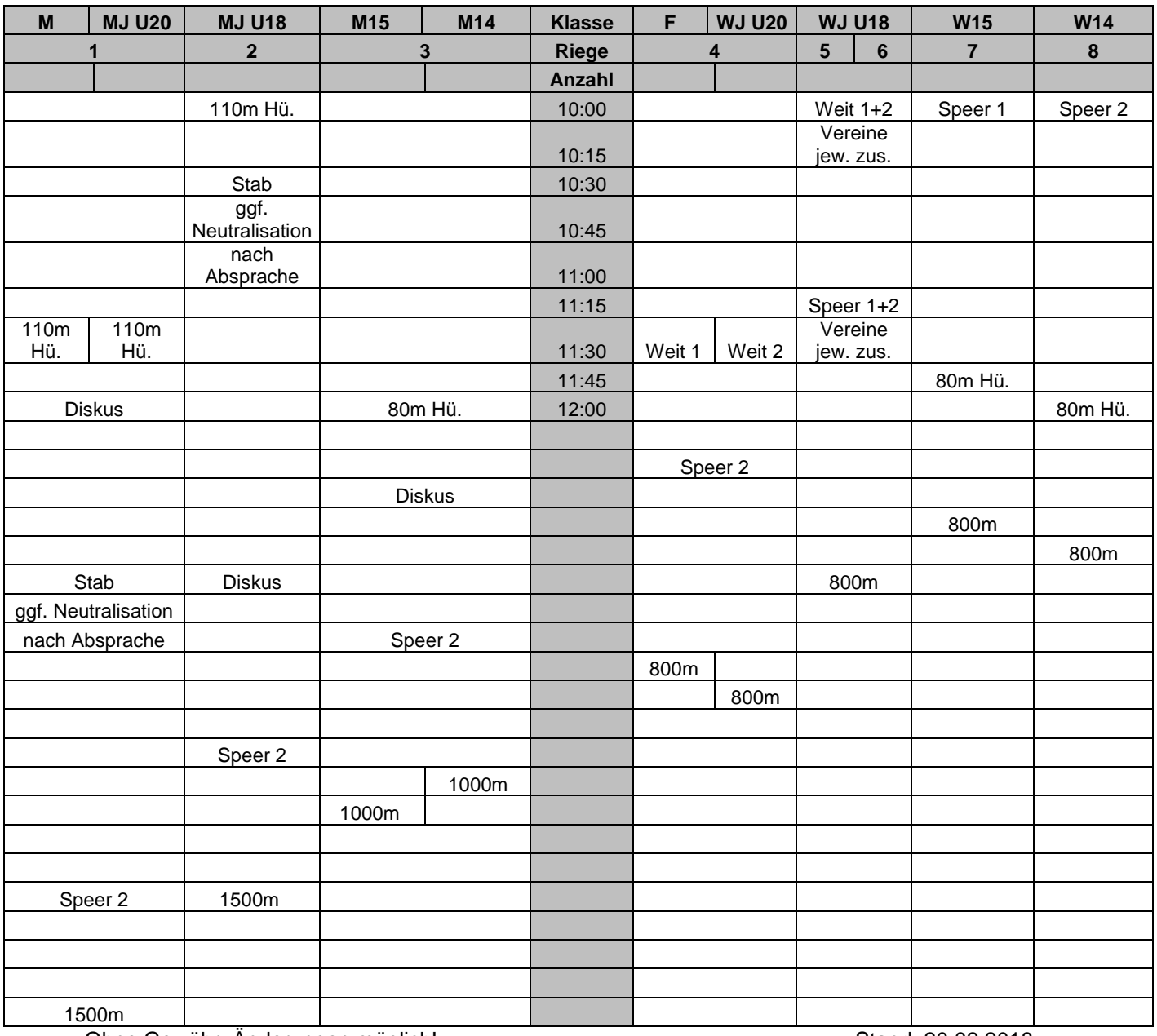

Ohne Gewähr, Änderungen möglich! Stand: 20.02.2018